### GEONARZĘDZIA

Oprogramowanie Open Source w systemach informacji przestrzennej, część II

# $GISZ$

ISO i OGC wspierają i koordynują działania w dziedzinie wolnego oprogramowania GIS, które coraz częściej wchodzi do świata komercyjnego, zmieniając panujące tam reguły.

#### TADEUSZ MACIAK DARIUSZ MAŁYSZKO

W pierwszej części publikacji<br>
stawione zostały programy<br>
lub pakiety aplikacji do tworzenia SIP (GEODETA 5/2005) przedlub pakiety aplikacji do tworzenia SIP (GRASS, PostGIS, TerraView, OpenMap). Tym razem zajmiemy się narzędziami do przygotowywania aplikacji w internecie (MapServer, Virtual Terrain Project i GeoServer), bibliotekami najbardziej przydatnymi do zastosowań w systemach informacji przestrzennej (PROJ, GDAL, Visual Basic.NET GIS), a także oprogramowaniem GMT, PDFMap i Vis5D.

#### **MAPSERVER**

MapServer służy do tworzenia przestrzennych aplikacji internetowych. Wykorzystuje popularne systemy Open Source lub freeware, takie jak Shapelib, FreeType, Proj4 czy GDAL/OGR. Dzia-

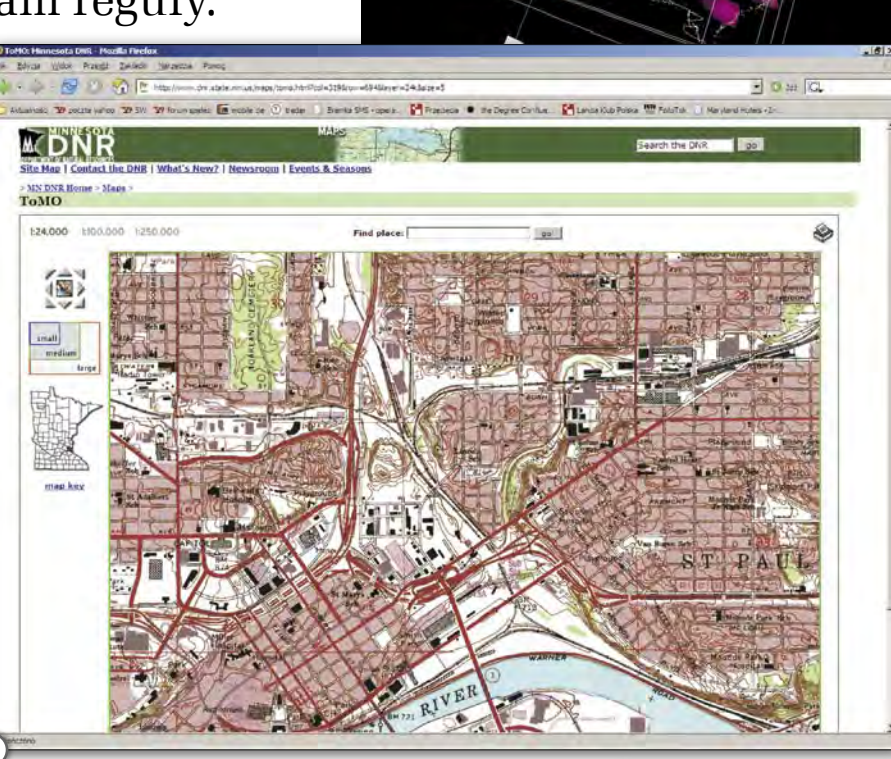

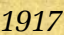

*Tadeusz Banachiewicz – matematyk i astronom opracowuje zasady rachunku krakowianowego. Podstawy teoretyczne opublikował w 1923 r. w "Biuletynie Polskiej Akademii Umiejętności". Krakowiany – odmia-*

*na rachunku macierzowego słu-*

*żyły do przyspieszenia obliczeń prowadzonych na arytmometrach.* 

30

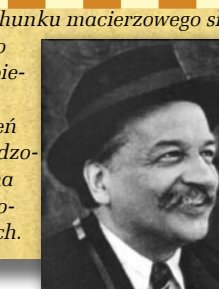

**GEODET** MAGAZYN GEOINFORMACYJNY NR 6 (121) CZERWIEC 2005

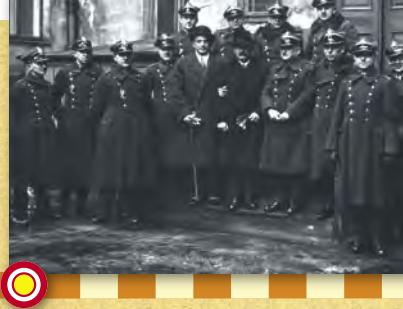

1

### *1918*

*Przy Komisji Wojskowej (późniejsze Ministerstwo Spraw Wojskowych) utworzono Sekcję Geograficzną Departamentu Technicznego, a w Sztabie Generalnym Wojska Polskiego – Wydział Geograficzny, tym samym w niepodległej Polsce rozpoczęła działalność wojskowa służba topograficzna.*

#### *1919*

*Powołanie Instytutu Wojskowo-Geograficznego powstałego z połączenia Sekcji Geograficznej Departamentu Technicznego WP i Wydziału Geograficznego* 

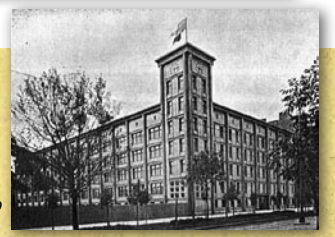

*w Sztabie Głównym WP. W 1921 r. po reorganizacji nastąpiła zmiana nazwy na Wojskowy Instytut Geograficzny (WIG).*

*Ukazuje się "Dekret o miarach". Utworzenie Głównego Urzędu Miar w Warszawie.*

*W Warszawie odbył się Pierwszy Powszechny Zjazd Mierniczych Polskich. W obradach wzięło udział 250 mierniczych z całego kraju.*

*Utworzenie Ministerstwa Robót Publicznych, w którego gestii znalazły się pomiary podstawowe kraju. Prowadzenie katastru należy do Ministerstwa Skarbu.*

## GEONARZĘDZIA

ła na platformach Linux/Apache oraz Microsoft Windows [1]. Podstawowym modułem MapServera jest aplikacja CGI (*Common Gateway Interface*) do dynamicznego przetwarzania obrazów oraz danych. Obsługuje ona formaty wektorowe (ESRI shape, PostGIS, ArcSDE i inne), rastrowe (TIFF, geoTIFF, EPPL7, pozostałe poprzez GDAL) oraz *TrueType*. Umożliwia tworzenie: map tematycznych przy wykorzystaniu podstawowych klas wyrażeń logicznych i regularnych, elementów map (legenda, mapa wzorcowa, skala) i ich wizualizację, opisów elementów map z wykrywaniem kolizji. Służy także do indeksowania przestrzennych drzew *quadtree* dla plików *shape*, swobodnego dostosowania danych wyjściowych do potrzeb użytkownika poprzez szablony, zmianę odwzorowania czy bezpośrednie konfigurowanie poprzez internet. Ponadto MapServer wspiera wiele specyfikacji internetowych ustalonych przez OGC: WMS (*Web Map Service*, klient/serwer), nietransakcyjne WFS (*Web Feature Service*, klient/serwer), WMC (*Web Map Context*) oraz WCS (*Web Coverage Service*). Oprogramowanie MapServer zawiera system MapScript z językami skryptowymi PHP, Perl, Python. MapScript to rozbudowane środowisko do tworzenia aplikacji i integracji danych w różnych formatach. Jeżeli dane posiadają składowe przestrzenne dostępne poprzez język skryptowy, to możliwe jest ich zobrazowanie w postaci mapy. Moduł Perl DBI pozwala integrować dane niemalże z dowolnej bazy (np. Oracle, Sybase, MySQL) z danymi SIP w postaci mapy (w tym samym odwzorowaniu) na przykład na stronie internetowej. MapServer nie jest jeszcze pełnowartościowym

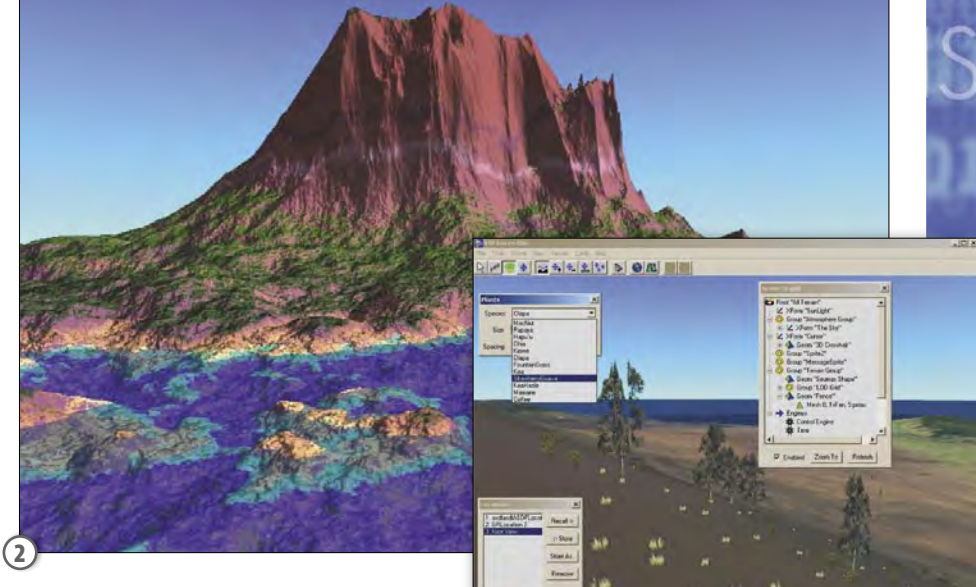

3

systemem SIP, jednakże zapewnia podstawową funkcjonalność niezbędną w wielu zastosowaniach internetowych. Przykładem wykorzystania MapServera jest portal Minnesota DNR Recreation Compass (rys. 1) – przekierowuje użytkowników do ponad 10 000 stron internetowych, raportów i map obsługiwanych przez jedną aplikację.

#### VIRTUAL TERRAIN PROJECT

Głównym celem Virtual Terrain Project [2] jest wsparcie oraz pomoc przy implementacji i projektowaniu narzędzi do nieskomplikowanego rekonstruowania i interaktywnego wizualizowania 3D dowolnego obszaru kuli ziemskiej (rys. 2 i 3). Realizacja tego zamierzenia wymaga jednoczesnego wykorzystania wiedzy z zakresu CAD, GIS, teledetekcji czy symulacji i wizualizacji. W ramach projektu VTP zbierane są informacje i monitorowany postęp naukowy w takich dziedzinach, jak tworzenie proceduralne scen, ekstrakcja obiektów i algorytmy renderujące. Ponadto powstaje oprogramowanie (*VTP Toolbox*) oraz interaktywne środowisko wykonawcze (*VTP Enviro*), które można z powodzeniem wykorzystać we własnych rozwiązaniach. Projekt VTP obejmuje:

Modele powierzchni: źródła danych (DTM) i zbiory danych globalnych (batymetria); sztucznie modelowany teren; dane konturowe; repozytorium BT (*Binary Terrain File Format*).

Modele powierzchni kuli ziemskiej: formaty obrazów, zdjęcia satelitarne i lotnicze.

Dane i oprogramowanie związane z wizualizacją: LOD (*Level of Detail*), implementacje, siatki sferyczne, stronicowanie; modele TIN; cieniowanie

#### *1921*

*W Lublinie rozpoczyna działalność Zrzeszenie Geodetów. Na Politechnice Warszawskiej utworzono Wydział Mierniczy, a na Politechnice Lwowskiej na Wydziale Inżynierii Lądowej i Wodnej – Oddział Mierniczy.* 

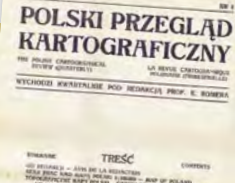

*1923*

*Ustawa o scalaniu gruntów wiejskich. We Lwowie ukazuje się pierwszy zeszyt "Polskiego Przeglądu Kartograficznego"; jedynego na świecie naukowego czasopisma poświęconego sprawom kartografii. Edycja przedwojenna wychodziła do 1934 r.*

#### *1924*

*W Polsce funkcjonuje 12 stowarzyszeń grupujących mierniczych (Warszawa – 4, Poznań – 2, Kraków, Lublin, Lwów, Łomża, Łuck, Wilno). Działa 6 średnich szkół mierniczych lub wydziałów mierniczych w szkołach średnich (Kowel, Kraków, Lwów, Łomża, Poznań, Warszawa).*

#### *Wychodzi pierwszy zeszyt miesięcznika "Przegląd Mierniczy". Czasopismo ukazywało się do lipca 1939 r. Polska zostaje członkiem Międzynarodowej Unii Geo-*

*dezji i Geofizyki, a także Międzynarodowej Asocjacji* 

*Geodezji.*

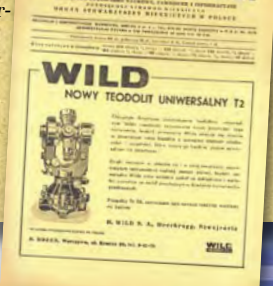

**PRZEGLAD MIERNICZY** 

MAGAZYN GEOINFORMACYJNY NR 6 (121) CZERWIEC 2005

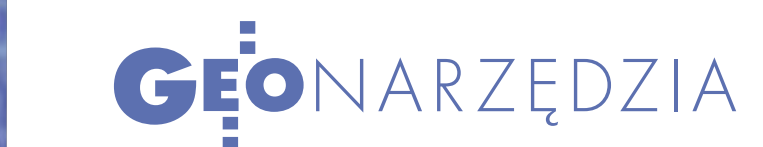

i oświetlenie, zasięg dynamiczny; dane meteorologiczne (horyzont, atmosfera, chmury, wody, mgły, deszcze).

 Źródła danych i formaty danych: układy współrzędnych UTM (*Universal Transverse Mercator*); dane punktowe, wektorowe (DLG – *Digital Line Graph Format*, pliki Niger), poligonowe (LULC *Land Use/Land Cover Format*, shape); DRG (*Digital Raster Graph*); protokoły sieciowe WMS i WFS; zbieranie danych (GPS, pomiary) i ich integrowanie; współdzielenie danych globalnych.

Obsługiwane obiekty: drogi, koleje, pojazdy, budynki i miasta, symulatory lotów.

#### ● GEOSERVER

Projekt ten [3] stanowi napisaną w transakcyjnej Javie (J2EE) pełną implementację serwera internetowego WFS

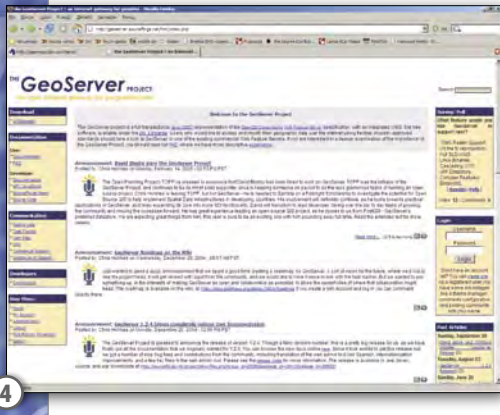

zgodnego ze specyfikacją OGC. Serwer umożliwia modyfikowanie danych geograficznych w internecie przy wykorzystaniu zatwierdzonych standardów. GeoServer (rys. 4) jest wolnym oprogramowaniem rozprowadzanym zgodnie z licencją *General Public License*.

#### **• BIBLIOTEKI**

PROJ (*Cartographic Projections Library*) jest pakietem oprogramowania do zmian odwzorowania. W ramach biblioteki PROJ możliwe jest wykonywanie tej operacji we wszystkich podstawowych systemach [4]. Bibliotekę tę wykorzystuje na przykład oprogramowanie GRASS.

GDAL (*Geospatial Data Abstraction Library*) jest biblioteką rastrowych geoprzestrzennych formatów danych [5] i zapewnia jednolity interfejs dostępu do nich: Arc/Info ASCII Grid i Binary Grid (adf), Microsoft Windows Device Independent Bitmap (bmp), VTP Binary Terrain Format (bt), ESRI (hdr Labelled), Graphics Interchange Format (gif), format rastrowy GRASS, TIFF/GeoTIFF (tif), JPEG JFIF (jpg). Opisywana biblioteka wykorzystywana jest m.in. w pakiecie GRASS. Łatwy sposób dostępu do różnego rodzaju danych we własnych rozwiązaniach bez konieczności stosowania komercyjnego oprogramowania stanowi bardzo ważny element w każdym systemie SIP stworzonym na bazie Open Source.

 Biblioteka Visual Basic.NET GIS służy do zaimplementowania rozwiązań GIS we własnych projektach [6]. Została ona napisana w kodzie VB.NET/ .NET i udostępnia funkcjonalność oprogramowania MapServer w środowisku .NET. Użytkownicy biblioteki VB.NET GIS muszą jedynie wykorzystywać pliki konfiguracyjne. Niewątpliwymi zaletami takiego zestawienia jest łatwość tworzenia autorskich rozwiązań (środowisko *Rapid Application Development*) z dużymi możliwościami oprogramowanie MapServer (którego wykorzystanie wymaga niejednokrotnie znajomości skomplikowanych procedur). Celem biblioteki jest zapewnienie alternatywy dla MapObjects i pozostałych komercyjnych bibliotek GIS. VB.NET GIS obsługuje: pliki wektorowe (shape) i rastrowe (geoTIFF, TIFF, JPEG), warstwy, przeglądanie oraz zapytania odnoszące się do prezentowanych map, szablony zapytań odnoszących się do danych. Oprogramowanie jest udostępnione w ramach *General Public License*.

#### **• OPROGRAMOWANIE**

 GMT (*Generic Mapping Tools*) jest zbiorem około 60 programów umożliwiających pracę z danymi geograficznymi, łącznie z filtrowaniem, tworzeniem siatek, zmianą odwzorowania itp. (rys. 5). Pozwala również generować obrazy EPS (*Encapsulated Postscript File*) w postaci wykresów xy, map konturo-

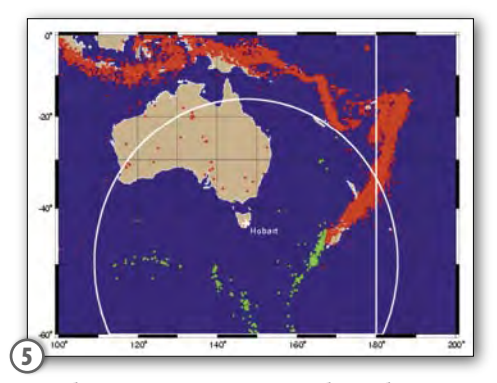

wych czy sztucznie oświetlonych powierzchni i widoków z perspektywą 3D. Oprogramowanie GMT obsługuje 30 rodzajów odwzorowań i transformacji oraz zawiera dodatkowe dane odnoszące się do linii brzegowych, rzek i granic politycznych państw [7]. Narzędzia GMT rozpowszechniane są w ramach *General Public License*.

#### *1925*

*Rozpoczynają się prace WIG i Ministerstwa Robót Publicznych nad założeniem na obszarze całej Polski nowej sieci triangulacyjnej (4-rzędowej, na elipsoidzie Bessela,* 

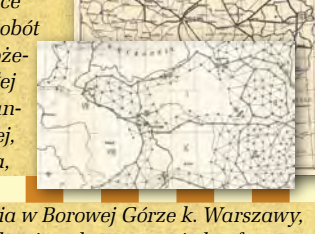

*z punktem przyłożenia w Borowej Górze k. Warszawy, mareograf w Amsterdamie, odwzorowanie konforemne Gaussa-Krügera). Do wybuchu II wojny światowej pokryto wschodnią połowę kraju.*

*Ukazuje się ustawa o mierniczych przysięgłych. Aby zostać mierniczym przysięgłym, należało mieć obywatelstwo polskie, wykształcenie wyższe lub średnie, odpowiednią praktykę zawodową i zdać egzamin państwowy.*

*Tytuł mierniczego przysięgłego uzyskuje Aniela Pokorska, pierwsza kobieta z tym tytułem w Polsce.*

*Polska podpisuje Konwencję Metryczną; uruchomiono pierwszy 24-metrowy komparator do komparacji drutów Jäderina*

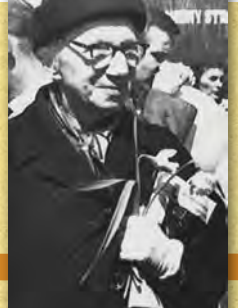

*1926*

*W Warszawie powstaje Związek Mierniczych Przysięgłych.*

DO PP. MIERNICZYCH. Howy Urząd Ziemski w W

*Ukazuje się pierwsza "Mapa Geologiczna Rzeczypospolitej Polskiej" (skala 1:750 000) opracowana przez Czesława Kluźniaka. Państwowy Instytut Geologiczny w Warszawie wykonuje pierwsze pomiary grawimetryczne w Polsce.*

S.  $34P$ 

MAGAZYN GEOINFORMACYJNY NR 6 (121) CZERWIEC 2005 32 **GEODETA** 

### **BENTLEY GEO WEB PUBLISHER**

#### Precyzyjne publikowanie informacji geoprzestrzennych w internecie

Bentley Geo Web Publisher jest łatw ym we wdrożeniu, w ydajnym oprogramowaniem, pozwalającym uruchomić serwer internetowy. Umożliwia on udostępnianie informacji w formacie oryginalnym dla rozproszonych grup roboczych lub w postaci tworzonej dynamicznie nowej reprezentacji graficznej na potrzeby publicznego dostępu do danych.

Bentley Geo Web Publisher zapewnia:

- Szeroki dostęp i nowy wymiar danych geoprzestrzennych oraz projektowych.
- Integrację mechanizmów zapytań do baz danych, analizy przestrzenne oraz interaktywne elementy interfejsu.
- Wydajny internetowy serwer obrazów rastrowych.
- Bogaty zestaw standardow ych narzędzi do rozbudow y i dostosowania systemu do indy widualnych potrzeb.

Dokładniejsze informacje: Bentley Systems Polska, ul. Nowogrodzka 68, 02-014 Warszawa, tel. (0 22) 50-40-750, faks (0 22) 50-40-749, e-mail: bentley.polska@bentley.com.pl

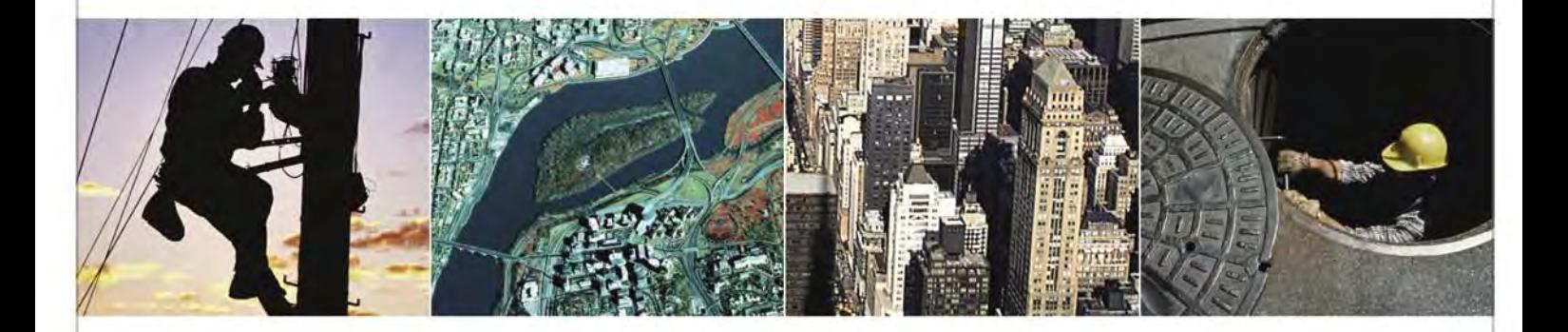

#### O FIRMIE BENTLEY

Bentley Systems, Incorporated tworzy rozwiązania do planowania, projektowania, budowy i zarządzania światową infrastrukturą techniczną. Oferta firmy obejmuje wspomaganie procesów planowania, budowania (AEC) i zarządzania wytworzoną infrastrukturą w geoinżynierii, architekturze, budownictwie, inżynierii lądowej, przemyśle i inżynierii procesowej. Z obrotami, które w roku 2004 przekroczyły 300 mln USD Bentley jest liderem wśród dostawców oprogramowania dla branż AEC (Architecture, Engineering, Construction) wg Engineering News-Record Top 500 w kategorii firm projektowych oraz korporacji prywatnych.

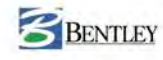

### GEONARZĘDZIA

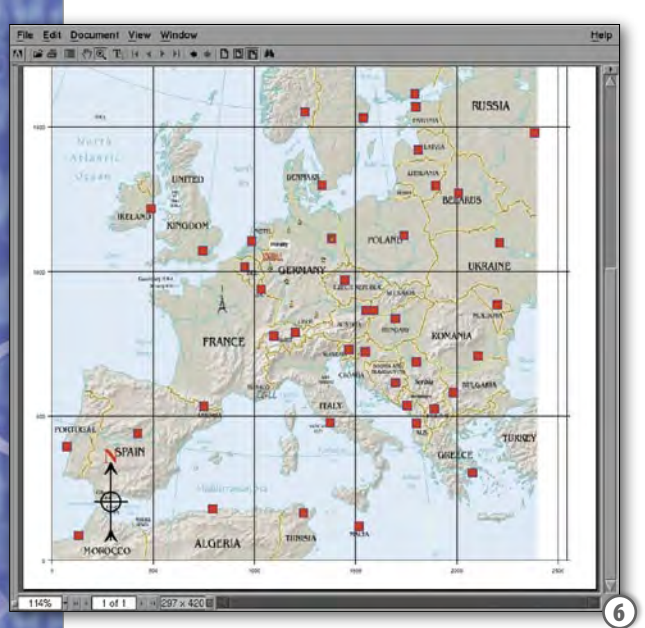

PDFMap [8] (rys. 6) to samodzielny program napisany jako moduł Pythona (istnieje możliwość uruchomiania go jako skryptu CGI) do automatycznego generowania interaktywnych map w formacie PDF (*Adobe Portable Document Format*). Program pozwala na umieszczanie obiektów na rastrowym tle mapy, ich skalowanie oraz nadawanie odpowiedniej orientacji w przestrzeni. Obiektami PDFMap są obrazy (mogą być ładowane do mapy w trakcie działania programu, obsługiwana jest ich przezroczystość) lub figury geometryczne (mogą być wypełnione oraz posiadać wewnętrzny kolor i kontur).

Vis5D (rys. 7 i 8) służy do interaktywnej wizualizacji 5-wymiarowych danych (siatkowych), np. numerycznych modeli meteorologicznych [9]. Możliwe jest tworzenie izopowierzchni, wycinków linii konturowych, kolorowych wycinków danych zapisanych w postaci siatki 3D. Do dyspozycji są opcje monitorowania trajektorii wiatrów, tworzenia adnotacji tekstowych, interaktywnej analizy danych itp. Wprowadzone dane daje się obracać i animować w czasie rzeczywistym. Format Vis5D obsługiwany jest przez system GRASS.

#### CIEKAWE PERSPEKTYWY

Wykorzystanie ogólnie dostępnego oprogramowania Open Source stanowi niewątpliwie czynnik sprzyjający rozwojowi technologii systemów informacji przestrzennej. Aplikacje tego ty-

pu mają coraz większy udział w rynku SIP. Z jednej strony możliwe jest zastosowanie gotowych rozwiązań, opartych głównie na oprogramowaniu GRASS (opisywanego w części I artykułu), stanowiącym najbardziej rozbudowany i zintegrowany pakiet na rynku wolnego oprogramowania. GRASS korzysta ponadto z dodatkowych bibliotek, które mogą być wykorzystywane niezależnie. Drugim nurtem rozwoju bezpłatnych rozwiązań w dziedzinie SIP jest tworzenie i modyfikowanie istniejącego oprogramowania w kierunku realizacji nietypowych zadań. W obszarze aplikacji internetowych umożliwiających publikowanie informacji przestrzennych najbardziej rozbudowanym oraz najpełniejszym rozwiązaniem jest Map-Server. Z pewnością projekty Open Source, o coraz większych możliwościach, niezawodne i przyjazne użytkownikowi

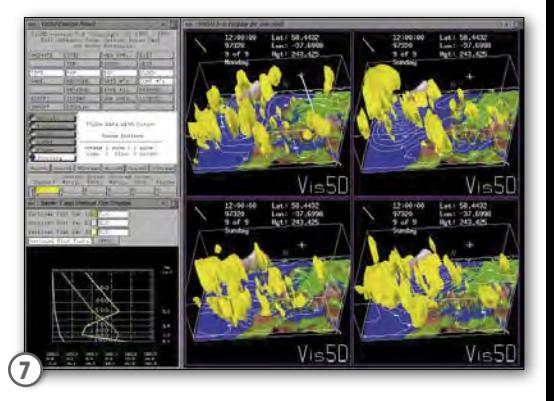

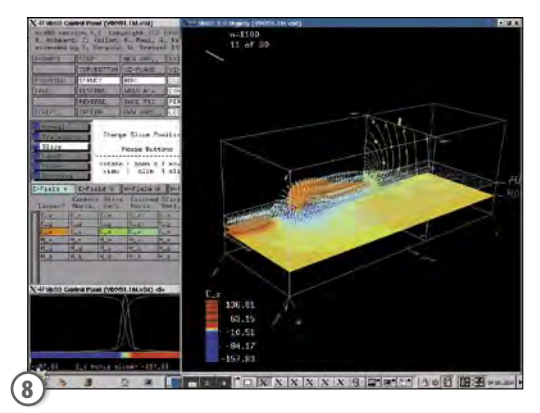

są w stanie konkurować z komercyjnymi rozwiązaniami oraz wnieść wkład w rozwój oprogramowania dla Systemów Informacji Przestrzennej.

> DR HAB. TADEUSZ MACIAK I DARIUSZ MAŁYSZKO są pracownikami Wydziału Informatyki Politechniki Białostockiej

LITERATURA

[1] MAPSERVER, HTTP://MAPSERVER.GIS.UMN.EDU/HOME.HTML  $\bullet$  [2] VIRTUAL TERRAIN PROJECT, HTTP://VTERRAIN.ORG/  $\bullet$  [3] GEOSERVER PROJECT, HTTP://GEOSERVER.SOURCEFORGE.NET ● [4] PROJ, HTTP:// WWW.REMOTESENSING.ORG/PROJ ● [5] GDAL, HTTP://WWW. REMOTESENSING OGR/GDAL/ ● [6] VISUALBASIC.NET GIS, HTTP:// WWW.VISUALBASICGIS.COM · [7] GMT, HTTP://GMT.SOEST.HAWAII. EDU/ [8] PDFMAP, HTTP://WWW.LIBRELOGICIEL.COM/SOFTWARE/ PDFMAP  $\bullet$  [9] VIS5D, HTTP://WWW.SSEC.WISC.EDU/~BILLH/VIS5D.HTML

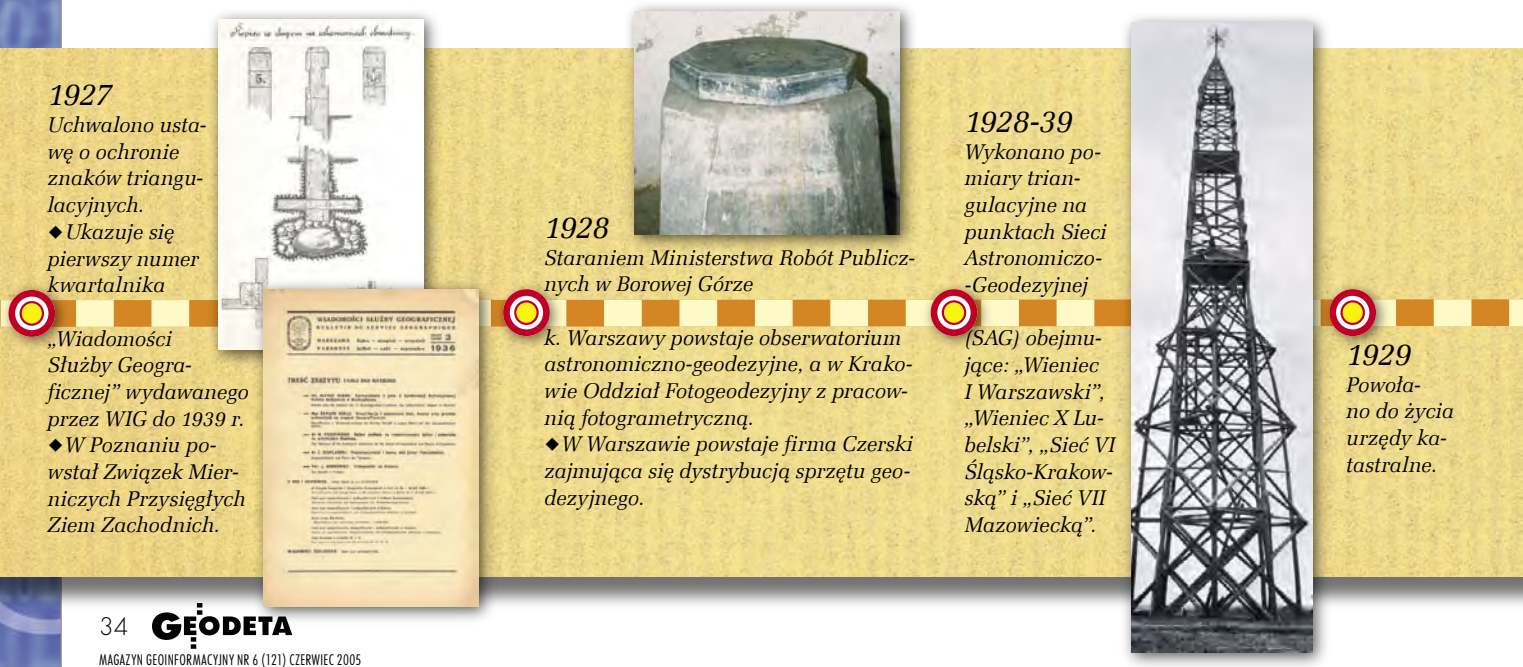